## Como configurar a VPN no Linux Ubuntu?

## 04/05/2024 16:51:08

## **Imprimir artigo da FAQ**

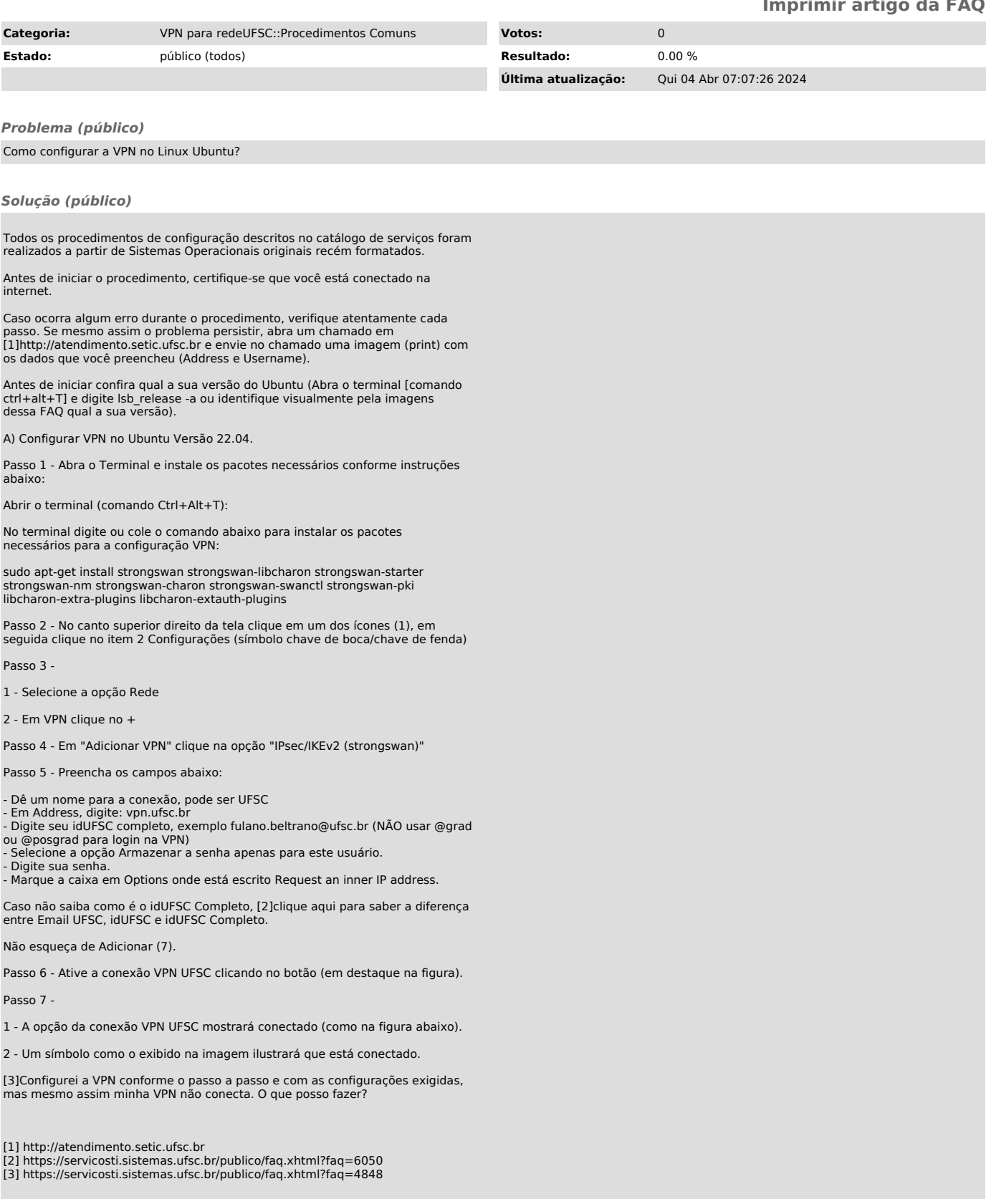